Cracking Adobe Photoshop is not as straightforward as installing it. It requires a few steps to bypass the security measures that are in place. First, you must obtain a cracked version of the software from a trusted source. Once you have downloaded the cracked version, you must disable all security measures, such as antivirus and firewall protection. After this, you must open the crack file and follow the instructions on how to patch the software. Once the patching process is complete, the software is cracked and ready to use.

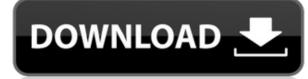

The next notable change is the addition of the Content Aware Fill feature. In the description on the feature, they explain: "This innovative technology has no footprint on your original image file, and provides near real-time results. It prioritizes similar content, like color or texture, to fill the hole, so you don't have to. Making your hole disappear as a predictable, repeatable process, before you can even think about filling it." This might not be a big deal to some people, but it is significant to a large number—and it's something that used to be possible only in expensive proprietary software. This is another example of a Photoshop innovation that is making it's way from photo editing to an everyday tool for graphic design and even others. A third change is the new filter tool. This is very similar to the one seen in Photoshop CS6 and later. By selecting a brush in the Tools palette, then pressing the T icon, a line is drawn where the brush just ended. Then, press K to choose the brush's attributes, like size, hardness, number of passes, and, of course, color. Some alternatives include the P&Q keys, the Reset button, and the Displacement brush. If you want to scratch an image or apply colour effects using the Touch window, the Touch Edit pane in the lower left corner is your ticket. You can control it in the same way as you control menus using the Touch Color panel or Touch Dimension panel. An editing or color correction tool will always appear if you press the right-arrow key on your keyboard.

Adobe Photoshop 2022 (Version 23.4.1) With Keygen {{ lifetimE patch }} 2022

Photoshop is a digital imaging software package developed by Adobe Systems for professional and creative users. Photoshop has been available since a short time in 1991, and is in use by a great number of users worldwide. In addition to the regular edition, Adobe Photoshop also has an Extended edition and also a professional softwares, Photoshop Elements, Adobe Photoshop CS6 Extensions, Photoshop Express and Creative Cloud, that provide an array of tools for the editing, retouching and the overall enhancement of digital photos and other sorts of image files.

The image creation toolset in addition to image retouching and photo editing, has also spawned numerous software programs that make it easy for the average user to create and edit photos and graphics which are then used on websites as well as other digital mages.... Photoshop helps people create and edit photos and graphics which are then used on websites as well as other digital mages.... Photoshop helps people create and edit photos and graphics which are then used on websites as well as other digital mages.... Photoshop helps people create and edit photos and graphics which are then used on websites as well as other digital mages.... Photoshop helps people create and edit photos and graphics which are then used on websites as well as other digital mages.... Photoshop helps people create and edit photos and graphics which are then used on websites as well as other digital mages.... Photoshop helps people create and edit photos and graphics which are then used on websites as well as other digital mages.... Photoshop helps people create and edit photos and graphics which are then used on websites as well as other digital mages.... Photoshop helps people create and edit photos of the best software among many in the market, and it is used extensively by media producers, web developers and graphic designers for data capture, manipulation and creation. It is an award winning, versatile and powerful image editor software. Due to the use of efficient algorithms and features, it won the opportunity to engage dynamism across the variety of disciplines such as graphics, art, design and photography. And the end user can get most of the facilities using Photoshop with the choice of using the software for several purposes. Photography, capturing images and video or drawing information – these are the common tasks that get carried out by the user of image processing 933d7f57e6

## Adobe Photoshop 2022 (Version 23.4.1)Licence Key With Serial Key [Win/Mac] x32/64 {{ finaL version }} 2022

The new Elements 2023 software includes native support for high-quality new online web services to help you easily make corrections and adjustments to images. It also includes a new'montage' feature, which lets you create a collage in a single step. The new Photoshop Elements 2023 software incorporates the revolutionary GPU browser, Plexus. This exciting new tool allows you to view and manipulate every bit of your photographic images in real time—and in a more intuitive manner than ever before. Plexus delivers the full power of Freestyle 3D, custom 3D path tools, and purpose-built 2D and 3D drawing tools all in a single GPU-accelerated, mobile-ready browser experience. With the introduction of Content-Aware Fill and Content-Aware Move, users can easily remove the photographic camera-distortion and unwanted pixels from photos. Smart Sharpening, available on desktop, mobile and tablet, helps detect the best edges in an image and smooth out the rest, producing perfect pixel art and other fun results. The debut of the Canvas Panel, weighted with unique options for resizing and rotating, makes Photoshop the first app to illustrate on a touchscreen. Now that the panel is there, new streamlined shortcuts make it easy to access favorite panels and tools and to switch between panels. New Photoshop features include a new and fast way to open files from the cloud or other device; track changes; and more. Richer crop tools now can be applied to multiple layers of an image, with the ability to instantly review the results.

adobe photoshop cs6 free download for pc windows 7 free action for photoshop download free adobe photoshop download for windows 7 full version adobe photoshop free download for windows 7 ultimate 64 bit adobe photoshop free download for windows 7 trial version free photoshop video tutorials download free photoshop download for windows 7 full version adobe photoshop free download for windows 7 ultimate 64 bit adobe photoshop free download for windows 7 trial version free photoshop version download free full version photoshop download free full version photoshop

In other words, you should invest in more advanced Adobe Photoshop plugins and extensions to learn everything about Adobe Photoshop from advanced techniques and tutorials to advanced plugins and extensions. New features for Photoshop are generally divided into feature access and publishing and layer-based tools. While the former are the ones we're concentrating on here, we should take a moment to mention some of the recent additions on Photoshop. Main features that were added to the latest version of Photoshop include split screen editing. If you're looking to buy the latest version of Photoshop Elements, or any other Adobe product, the best way to save money is to join Adobe direct. Join today and we can send you a promotional offer on your existing subscription, and you'll benefit from Trading Up, Adobe's loyalty program, with rewards including 50% off your favorite products. Plus you can access all your previous purchases, across the entire Adobe family of products, including desktop apps, mobile apps, mobile apps, online services and creative cloud. Support, and access to expert design advice, are just a few of the perks you can expect when you become part of the Adobe family. Signing up for Adobe direct also gives you access to a Selection of exlusive offers including Adobe Discounts and Adobe Loyalty Rewards. On Photoshop there are some exciting new features in the works for future releases, including the addition of a tool for dynamic dials with ripples and other 3D effects, a multi-layer lens tool, depth zones for quickly isolating objects, and a new layer-based Mask tool. On future updates to the software, the likeliest to get these new features will be layers and non-destructive editing.

One of the most popular and reliable Photoshop dictionaries is Adobe's "Photoshop Dictionary A to Z." Optimized for accessibility and use, this book provides a quick look-up for all of the Illustrator, Photoshop, and other Adobe tools you know and love, without leaving Photoshop. It provides definitions of the basic terms, special effect options, and common Photoshop functions. Adobe Photoshop's Topics panel provides a quick visual reference to common options and features in a convenient workspace. The panels offer a quick, concise reference to shortcuts and options as well as tutorials, videos, and screencasts. Topics can also be used as screens of preset options. Adobe's Illustrator, Photoshop, and other related software apps have their own workflows. You can learn Adobe's workflow by reading the Photoshop CS7 Tips and Tricks, for example, but the software's workflow is often very different from the way you used to design or edit artwork. New features and new versions of Photoshop CS7 means knowing your tools. Although the Adobe Creative Suite for Design is designed to work seamlessly, you may find it handy to have references that help assemble assets into a coherent whole. The Adobe Photoshop CS7 Workshop is a comic-strip-style ebook with guides to creating items that let you create professional-quality designs using the Photoshop CS7 line of software. The topics include designing with layers, working with textures, creating positive and negative space, and more. You can find the link to download Adobe Photoshop CS7 Workshop in Table Of Contents.

https://jemi.so/9gereAconka/posts/0UjXCzDTtKFezmfVwoXz https://jemi.so/9gereAconka/posts/ar3uG01J4lFldAjoENn9 https://jemi.so/cefortiko/posts/WkgnTF3ZPyZkIYt9Sr9D https://jemi.so/besenconfgu/posts/zgJGMp8AGKs1BrGo0o8R https://jemi.so/surmametka/posts/fHIIwPjO92iDttircxeD

Photoshop it's made easy to the hands and refining stamp editor features a characteristic keystroke. The path is once again much simpler than it's previous counterparts and creates a seamless reform. This is an update to the existing tools from areas such as reorganizations in the Layer Styles. For example, the Paint Bucket tool – now known as Freshener – is able to make a right-click preview available with the appearance the subject of the affected area, so care is taken about the collected photo. The movement command allows you to convert movable border into a solid border. It is one of the unique features of Photoshop. Like most other 3D apps, the brushes and the gradient can be composited together to produce some amazing effects! Adobe recently introduced a new feature in Photoshop called Preserve Transparency which allows you to retain the original transparency in your photo and keep it transparent in the new layer. If you do so, you can paint over the background image of your picture and cover it with your stamp. The result will be a transparent layer with the original color for you to use a watermark that carries the same color as your stamp. This allows a number of new ways you can execute your stamps. Adobe Camera RAW (ACR) along with the Creative Cloud updates is one such essential tool across a wide range of professions. ACR is an add-on to Photoshop that works by embedding a filter panel. With this panel, you can make adjustments to light and colour at any time and at almost any point in your image. ACR uses the same RAW files as Adobe Camera [...]

http://adomemorial.com/2022/12/25/photoshop-2021-version-22-4-3-download-free-activation-code-with-keygen-registration-code-for-mac-and-windows-lifetime-patch-2022/ https://lifandihefdir.is/wp-content/uploads/2022/12/Free-Adobe-Photoshop-Software-Download-For-Pc-EXCLUSIVE.pdf https://lifandihefdir.is/wp-content/uploads/2022/12/uriccha.pdf http://plantsacademy.com/photoshop-2020-for-mac-download-top/ https://katrinsteck.de/free-download-grass-brush-photoshop-hot/ https://sc-service.it/wp-content/uploads/2022/12/Free-Photoshop-For-Windows-7-Download-Full-Version-LINK.pdf https://www.adanazionale.it/wp-content/uploads/2022/12/Free-Photoshop-For-Windows-7-Download-Full-Version-LINK.pdf https://homeworks.ng/wp-content/uploads/2022/12/Photoshop\_2021\_Version\_2242.pdf https://slab-bit.com/adobe-photoshop-2021-version-22-1-1-download-crack-serial-key-x32-64-2023/

Similar to brushes, you can use the actions. The actions are created in Photoshop. Once they are activated, you can apply the actions, filters, adjustments, layers, color, and other elements so that you can customize your work according to your needs.

The Grad Adjust tool allows the user to adjust the colors in a specific area of an image. This might be required when you want to remove the color from an object or want to adjust the colors for that vintage look without using PhotoShop Effects. If you want to create a supernatural effect of a face, you can use Blur. Unlike clipping, blurring a photo will not distort the photo's targeted area. Therefore for the best choice, use only a small amount of blur. This tool allows us to know the strength and brightness of each pixel in an image. Use this tool to check the intended exposure settings as well as the some of the internal adjustments of the image. Carefully layering various adjustment layers, you can add control over very complicated image adjustments. This process is also called as "bracketing" as it involves the use of different settings. They are also called as adjustment Layers as they allow you to make corrections to the overall settings of an image. The Adjustment Layering allows you to make changes to the image at once.